Warten auf

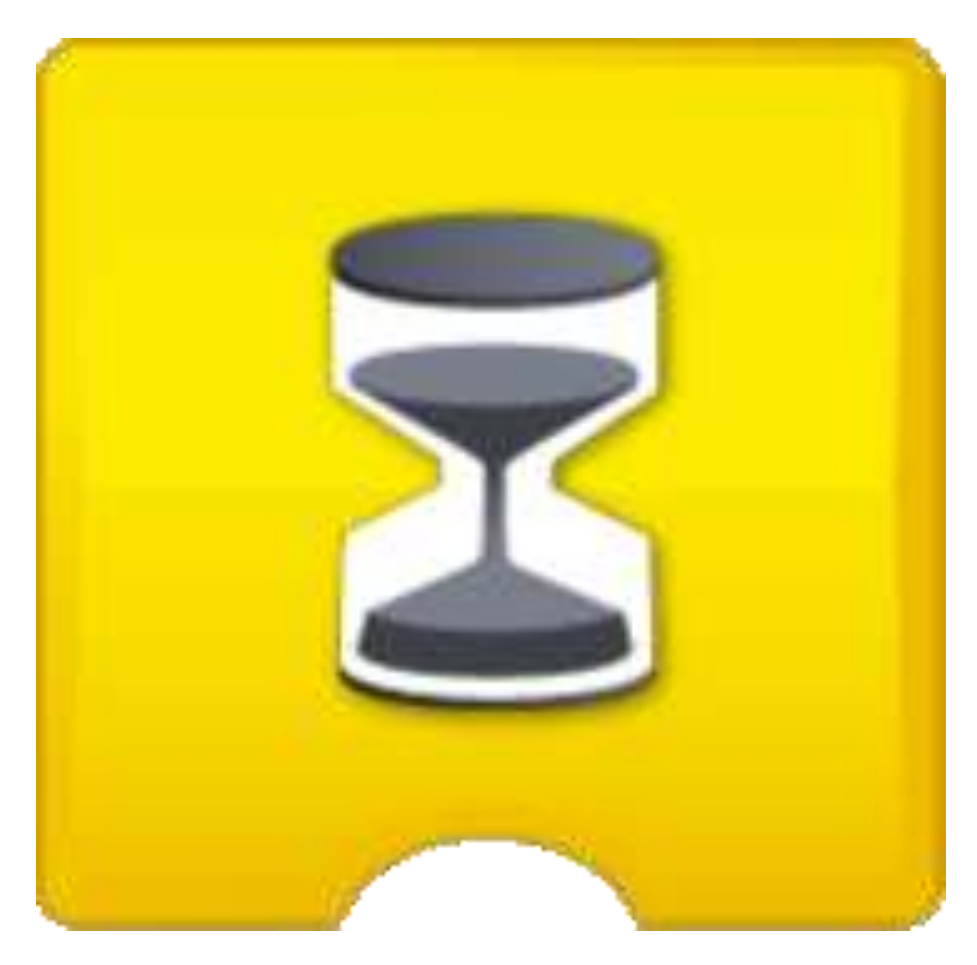

## Start bei Nachricht

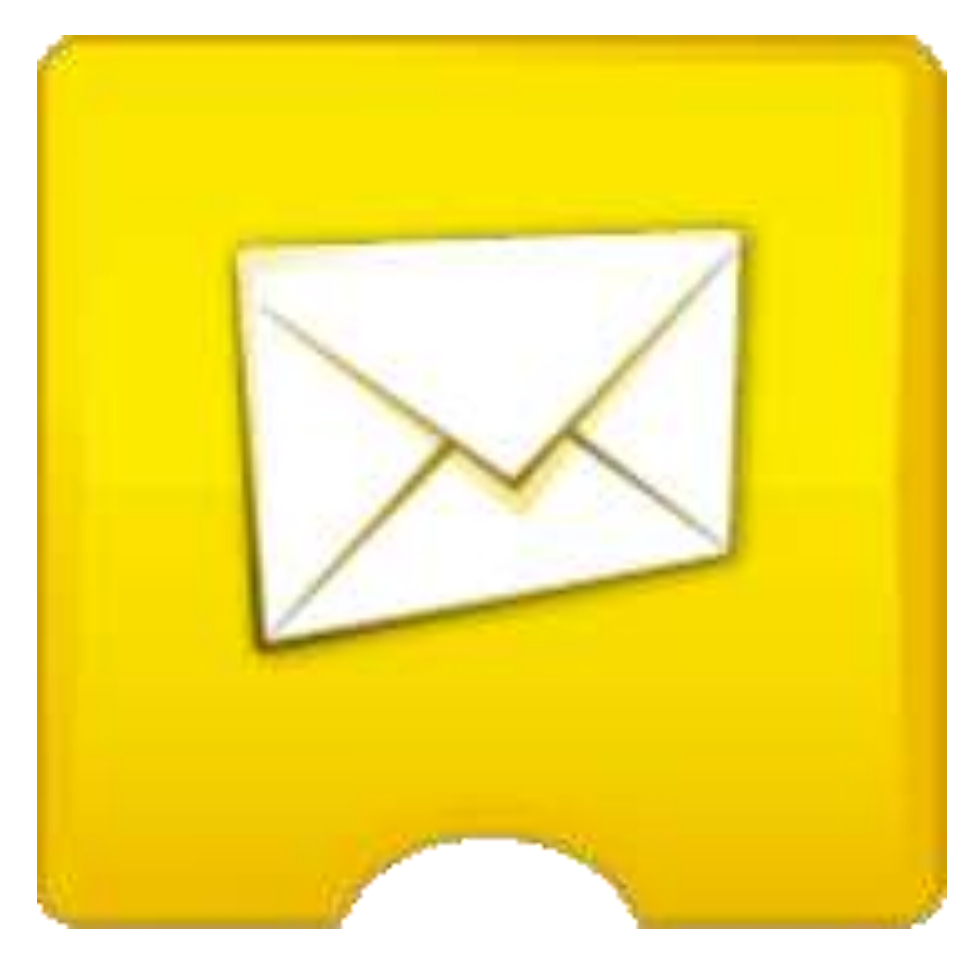